Présentation d'une démarche de continuité pédagogique en EPS proposée par monsieur Nicolas Meynier et l'équipe du collège Aimé Charpentier de Mesnils sur Iton.

Le professeur construit tout d'abord un padlet en lien direct avec une séquence d'enseignement vécue par la classe dans un champ d'apprentissage donné. Il crée donc diverses rubriques de son choix telles que :

Une rubrique « connaissances des règles et/ou de sécurité » ;

Une rubrique liée aux contenus d'enseignement de la séquence;

Des vidéos ou photos supports (élèves ou autres)

Une rubrique évaluation ;

Etc…

L'idée est ensuite d'envoyer des questions relatives à chaque séance d'EPS. Les élèves ont accès à leur padlet par l'intermédiaire de leur cahier de texte placé dans l'ENT de l'établissement. Dans l'exemple présenté, les enseignants posent trois questions sur un thème précis du padlet (par exemple le protocole de sécurité en escalade), les élèves doivent leur répondre à l'issue de la séance. Le corrigé n'est accessible qu'après l'envoi des réponses par les élèves.

## *Exemple pour la classe de 3ème2 :*

*Mardi : cycle d'escalade (3 questions avec le padlet à visionner) Jeudi : cycle de volley (3 questions avec padlet à visionner)* 

*Voici une capture d'écran pour le cycle d'escalade des 3èmes. Le padlet est intégré dans leur cahier de texte dans la partie à faire pour la séance. Chaque colonne contient plusieurs documents (il suffit de faire défiler la colonne vers le bas pour avoir accès aux fichiers)* 

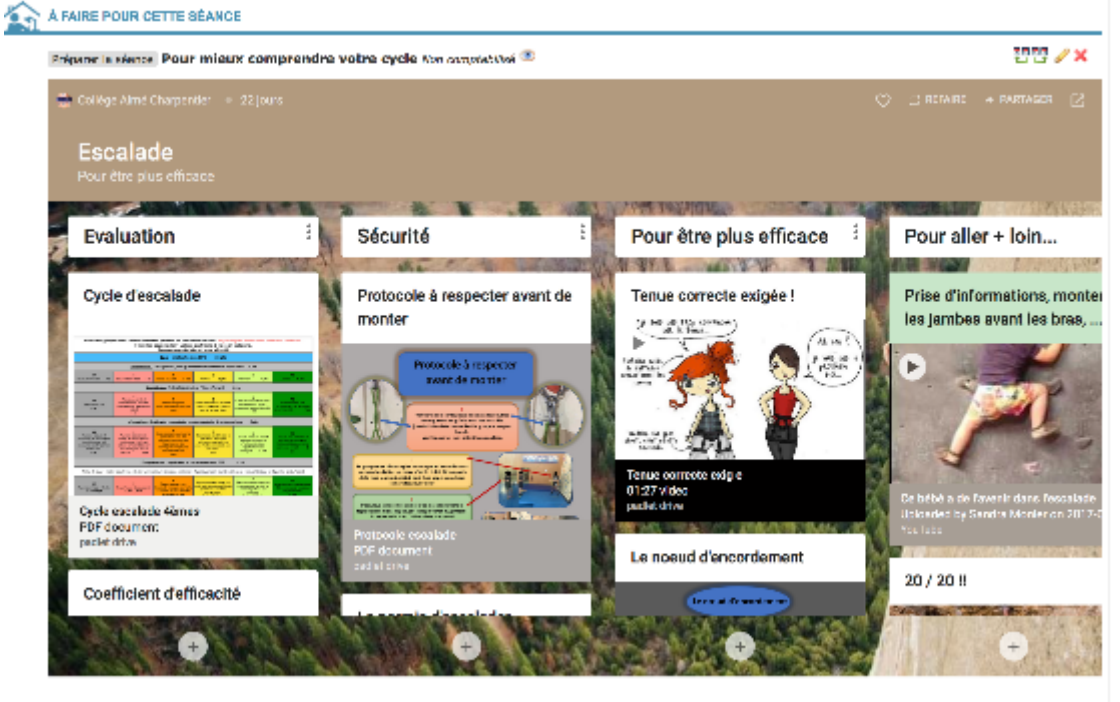

*Voici la partie « contenu » de séance :*

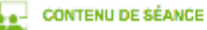

## Cours. Les objectifs du cycle d'escalade

## Bonicur à tous.

La situation actualle ne nous permet pas de pratiquer le cours d'eps. Pour ne pas rester sans rien faire, je vous demanderal à chaque séance d'eps de votre emploi du<br>jeudi au cyde de volky-ball. Ce peit travail doit répond

碧霞 はゆ ノメ

Pour aujourd'hui, vous devez accéder à votre padie: escalade et faire défier la première colonne (évaluation) pour accéder à la fiche "les objectifs du cycle". Pour<br>accéder à ce padiet, vous pouvez ciquer sur le lien que j

## A bientôt et prenez soin de vous.

Lien pour accéder au padiet : padiet.com/dacgermey/escaladequatrieme

Voici la partie travail à faire :

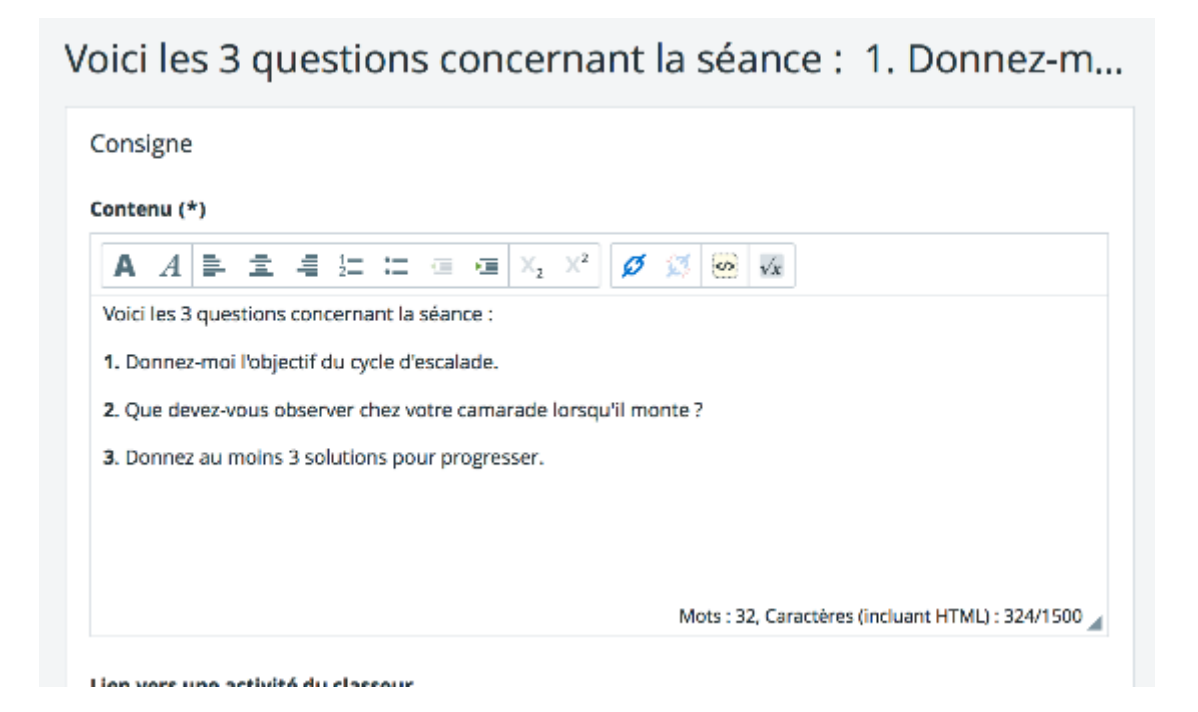